## Enabling Send HTML Only

Last Modified on 08/02/2022 12:56 pm EDT

Complicated nested mime parts can cause Exchange to be unable to apply transport rules.

A new config option, 'SendHtmlOnly', has been added to enable html only sending that places attachments at the same mime nesting level as the html part. When enabled, 'SendHtmlOnly' also removes the largely deprecated txt part. This will reduce the size of every message.

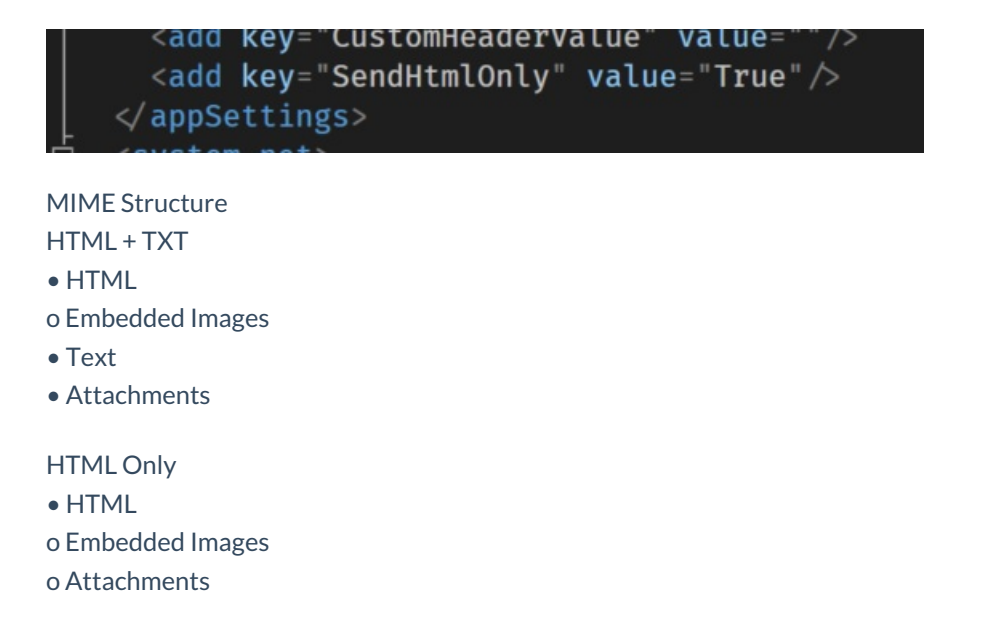